### **Teacher Orientation & Training Programme on**

'Share 2020 Academic View'
By using Google Meet / G-Suit App
8th July, 2020

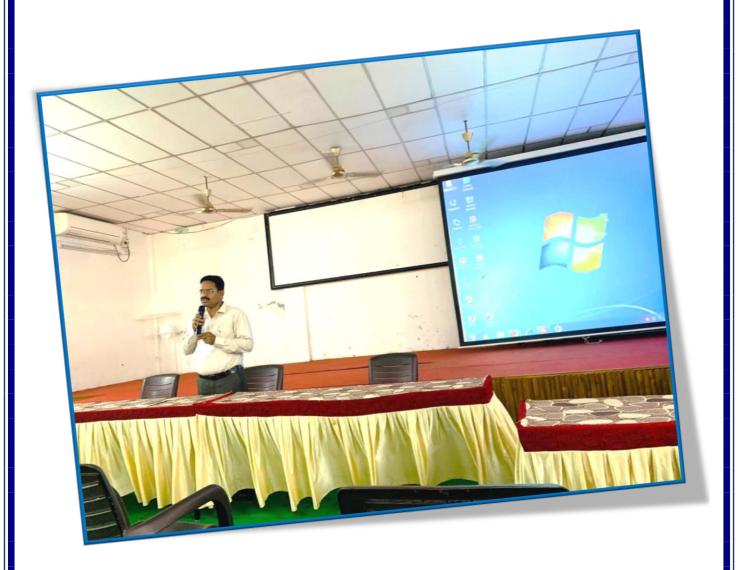

Sri E. Vara Prasad, Vice- Principal addressing the staff about the Programme

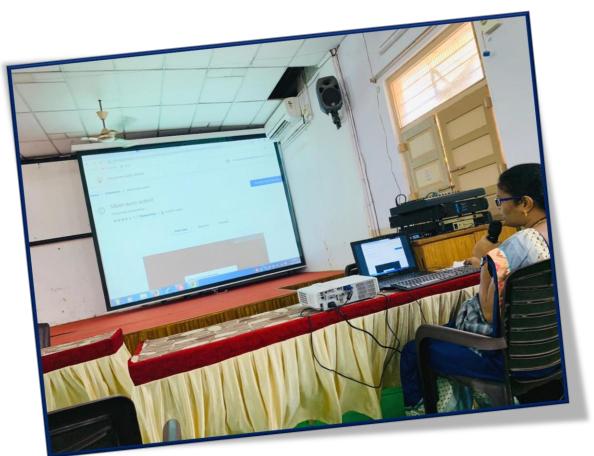

How to record in G-Suit app by Dr. P. Bharathi Devi, IQAC Co-ordinator

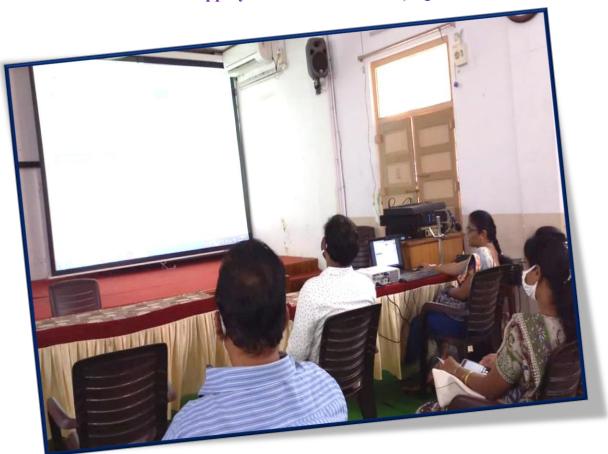

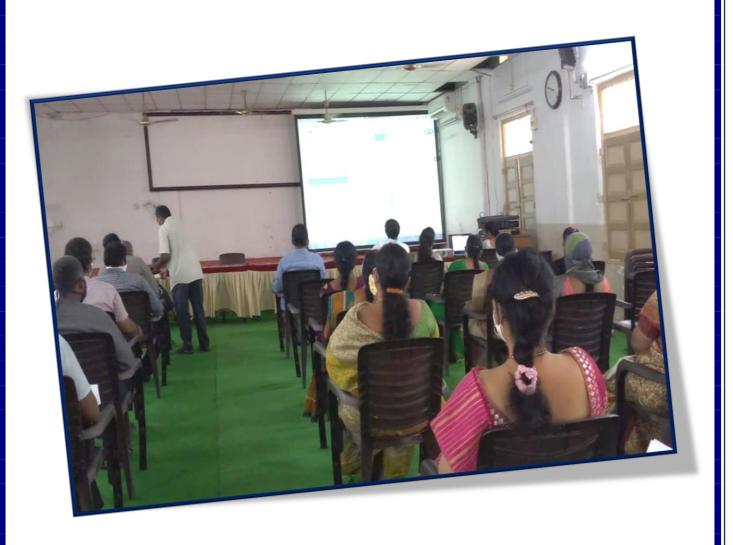

**Staff at the Programme** 

#### Report

In the last week of March, state governments throughout the nation over started closing down schools and universities briefly as a measure to contain the spread of the novel coronavirus. Almost three months over and there is no assurance when they will revive. The structure of schooling and learning, including teaching and assessment methodologies, was the first to be affected by these closures.

Only a handful of private schools and colleges could adopt online teaching methods. This is the time to find ways to continue the teaching their students where physical contact is no longer possible. Keeping this in mind, the IQAC of KBN College organized an Orientation Programme as a part of quality initiative in the process of teaching learning process more effective. The IQAC coordinator Dr. P. Bharathi Devi started the session with a few tips of

how to shape the academics of 2020-2021 Academic year, how we overcome this pandemic in the field of education and also demonstrated the various online tools which are freely available in the web for making teaching process effective.

The session started at 10.00 am and ended by 12.30 p.m. In this session, she demonstrated various online tools which will helpful as part of building career of a student through online teaching. The session started with the demonstration of how to host and create meetings using Google meet as well as how to schedule the meetings prior. Previously the G-suite Id's were distributed to all the faculty for utilizing all the Google services in the field of education. She also demonstrated how to install plugins from the Google web store for taking online attendance, mute all the participants etc.,

The sharing of screen to the students also explained by her. Four plugins named google meet attendance, meet mute all, Google meet grid, Google meet auto admit and their importance for taking classes online. With the help G-suite ids the faculty also recorded the lecture. After the class over, the recorded video automatically stored in their Google drives. She also explained how to upload the recorded videos in the Youtube and also how to share the link to the students. She also explained the importance of Jam board while taking a lecture through Google meet. After the session, some faculty were doing the same things covered in the lecture at Lab.

Finally, the session ended by the words of Sri E. Varaprasad, Vice-Principal. Mr. P. L. Ramesh, Director, Academic & Planning, Mr. S. Venkatesh, Director, PG Courses were also associated with this programme.

#### **NEWSPAPER CLIPPINGS**

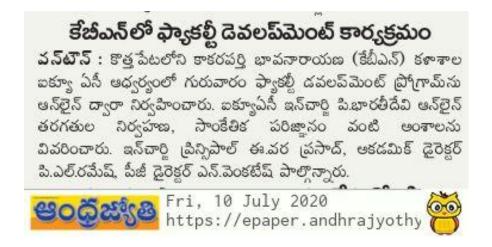

## సాంకేతికతే విద్యారంగానికి రక్ష

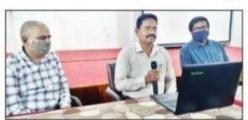

వన్టాన్, జులై 9 (ద్రభన్యూస్) : విద్యారంగం నూతన సాంకేతిక పరిజ్ఞానాన్ని అందిపుచ్చుకున్న పుడే కరోనా విపత్తు నుంచి బయట పడుతుందని పాతబస్తీలోని కేబియన్ కళాశాల ఇన్చార్జ్ ప్రిన్సిపాల్ ఈ. వర్మపసాద్ అన్నారు. కేబియన్ కళాశాల ఐక్యూఏసీ ఆధ్వర్యంలో ఫ్యాకట్టీ డెవల ప్రమెంట్ ప్రొగ్రామ్ను ఆన్లైన్ ద్వారా నిర్వహిం చారు. కార్యక్రమాన్ని ప్రారంభించిన వర్మపసాద్ మాట్లాడుతూ కరోనా విపత్తు వలన విద్యార్ధుల జీవితాల్లో చాలా విలువైన సమయం వృథా అవుతోందన్నారు. అనంతరం ఐక్యూఏసీ ఇన్చార్జ్ పి. భారతీదేవి ఆన్లైన్ తరగతుల నిర్వహణ, సాంకేతిక పరిజ్ఞానం తదితర అంశాలపై వివరించారు. అకడమిక్ డైరక్టర్ పీఎల్. రమేష్ పీజీ డైరక్టర్ ఎన్. వేంకటేష్ పాల్గొన్నారు.

Decision Fri, 10 July 2020 இது https://epaper.prabhanews.com/c

# సాంకేతికతతో విపత్తును ఎదుర్కోవాలి

వన్ట్ మే చిద్యారంగం నూతన సాంకేతిక పరిజ్ఞా నాన్ని అందిపుచ్చుకున్నప్పుడే కరోనా విపత్తు నుం చి ప్రపంచం బయటపడుతుందని కేబీఎన్ కళా శాల ఇన్చార్జి ప్రిన్సిపాల్ ఇ.వర్రపసాద్ అన్నారు. ఆ కళాశాల ఐక్యూఏసీ ఆధ్వర్యంలో ఫ్యాకర్టీ డెవల ప్ఎెంట్ ప్రొగ్రామ్ను ఆన్లైన్ ద్వారా నిర్వహిం చారు. ఈ సందర్భంగా కార్యక్రమాన్ని ప్రారంభిం చిన వర్రప్రసాద్ మాట్లాడుతూ ప్రస్తుత పరిస్థితు లను అదిగమించి విద్యార్థుల భవిష్యత్తును తీర్చిది ద్దటానికి నూతన సాంకేతిక పరిజ్ఞానాన్ని విద్యారం గంలో అన్వయించటం అవససరమన్నారు. సామాజిక పరిస్థితుల నేపధ్యంలో ప్రారంభంలో కొన్ని ఇబ్బందులు ఎదురైనా, రానున్న కాలంలో సాంకేతిక పరిజ్ఞానం విద్యారంగానికి మరింత అం డగా ఉంటుందన్నారు.

Fri, 10 July 2020 https://epaper.sakshi.com/c/53352501

### మాతన సాంకేతికతను అంబిపుచ్చుకోవాలి

**జనీతాన్:** విద్యారంగం నూతన సాంకేతిక పరిజ్ఞనాన్ని అందిపుచ్చుకున్నచ్చుడే కరోనా విపత్తు నుంచి బయటపడుతుందని కాకరపర్తి భావనారాయణ కళాశాల ఇన్ఛార్జి [పిన్సెపాల్ ఇ.వర(ప్రసాద్ అన్నారు. కాకరపర్తి భావనారాయణ కళాశాల ఐక్యూఎసీ ఆధ్వర్యంలో ఫ్యాకల్టీ డెవలప్రెమెంట్ [ప్రోగ్రామ్ అన్లైన్ ద్వారా గురువారం నిర్వహించారు. ఈ సందర్భంగా కార్యక్రమాన్ని ప్రారంభించిన వర్రపసాద్ మాట్లాడుతూ కరోనా విపత్తు వలన విద్యారంగం తీడ్రమైన నంక్షోళ పరిస్థితులను ఎదుర్కొంటుందన్నారు. (ప్రస్తుత పరిస్థితులను అధిగమించి విద్యార్థుల భవిష్యత్నను తీర్చిదిద్దటానికి నూతన సాంకేతిక పరిజ్ఞనాన్ని విద్యారంగంలో అన్వయించటం అవనరమన్నారు. అనంతరం ఐక్యూఎసీ ఇన్చార్జి పి. భారతీదేవి ఆన్లైన్ తరగతుల నిర్వహణ, సాంకేతిక పరిజ్ఞనం తదితర అంశాలపై వివరించారు. ఈ కార్యక్రమంలో అకడమిక్ డైరెక్టర్ పి.ఎల్.రమేష్, పిజి డైరెక్టర్ ఎస్.వెంకటేష్ తదితరులు పాల్గొన్నారు.

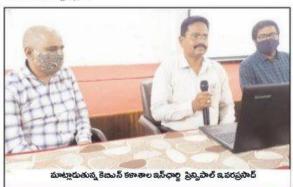

Fri, 10 July 2020 ಉದ್ದರ್ಭ ಗಾಗಿ epaper.prajasakti.com/c/53352336

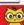